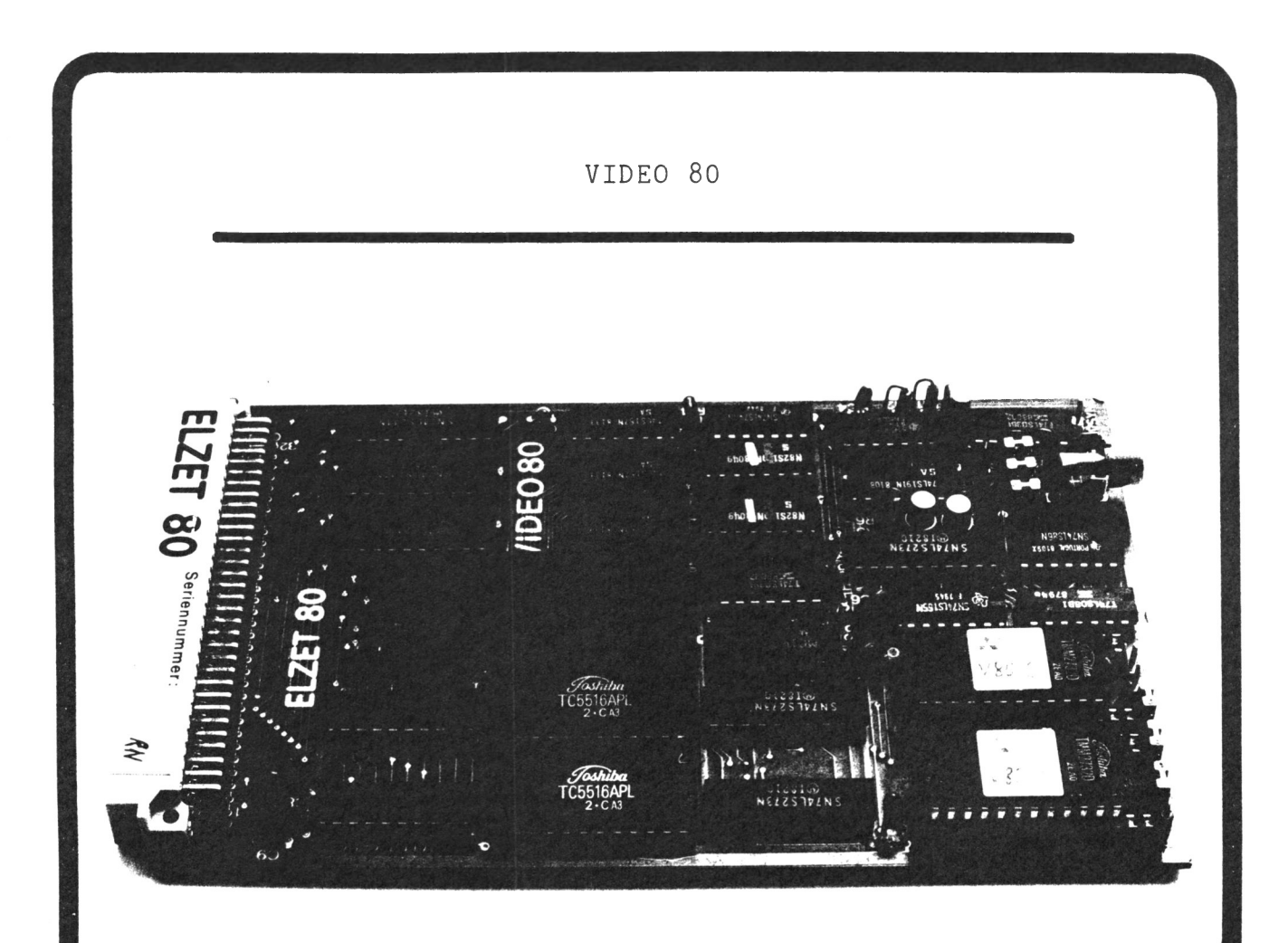

Bildschirminterface für 25 Zeilen zu 80 Zeichen mit Attributspeicher für Blinken, Invers, Zeichensatz uvm.

# **ELEKTRONIKLADEN**

Giesler & Danne GmbH & Co.KG W. Mellies Str. 88  $\cdot$  4930 DETMOLD 18 Telefon: 05232 - 8131 Telex: 931473 laden d Geöffnet Mo - Fr 9-17h u.n. Vereinbarung

ELZET 80 VIDEO 80 ist ein busparalleles Video-Interface mit 4K CMOS-RAM als Bildschirmspeicher und 4 bis 16 K Zeichengeneratoren. Über eine spezielle Ausblendlogik kann auf VIDEO 80 wie auf einen Speicherbereich zugegriffen werden, obwohl es keinen RAM-Bereich blockiert.

VIDEO 80 hat eine große Zeichenmatrix mit 12x8 Bildpunkten, standardmäßig US und deutschen Zeichensatz und 160x100 Punkte Grafik.

Jedem Zeichen können Attribute wie Blinken, halbe Helligkeit, Negativdarstellung, Unterdrücken etc. zugeordnet werden, außerdem ist einer von acht Zeichensätzen zeichenweise verschieden wählbar. Der Eprom Zeichengenerator kann vom Kunden selbst erweitert werden.

ELZET 80 VIDEO 80 ist aufgrund der großen Darstellungsmatrix von 80x25 und dem prinzipbedingten schnellen Zugriff (Speicher-Blocktransfer) hervorragend geeignet für Anwendungen wie Textverarbeitung, Programmerstellung mit bildschirmorientierten Editoren und Ausgabe von beschrifteten Diagrammen im kommerziellen Bereich.

COPYRIGHT (01982 ELEKTRONIKLADEN DETMOLD

#### Schaltungsbeschreibung

VIDEO 80 verfügt über einen eigenen RAM-Speicher mit je 16 Bit pro Zeichen, 8 für das ASCII-Äquivalent des Zeichens selbst, 8 Bits für die Zeichenattribute. Insgesamt stehen daher 2000 x 16 Bit = 4kByte Bildspeicher zur Verfügung. Der Speicher wird vom Bildprozessor 6845 adressiert und gibt die gespeicherten Daten unter Zuhilfenahme der Zeichengeneratoren als Bildsignal aus.

Die Zeichensätze sind in Eproms abgelegt. Es stehen zwei Eprom-Plätze zur Verfügung, die mit 2716, 2732 und 2764 bestückt werden können, entsprechend einem, zwei oder vier Zeichensätzen pro Eprom.

Der Inhalt von drei Attributbits entscheidet, welcher der acht möglichen Zeichensätze angesprochen wird. Da die Auswahl zeichenweise geschieht, können deutscher und amerikanischer Zeichensatz, Semigrafik und Sonderzeichen beliebig nebeneinander stehen.

Die fünf weiteren zur Verfügung stehenden Attributbits ermöglichen, ebenfalls auf Basis einzelner Zeichen :

> Blinken Negativdarstellung schwarz auf weißem Hintergrund Halbe Helligkeit Zeichen im Bildspeicher, aber nicht dargestellt Zeichen schreibgeschützt (Softwareflag)

COPYRIGHT (01982 ELEKTRONIKLADEN DETMOLD

**ELZET 80"**

Seite 3

Die Attribute können beliebig gemischt werden, so daß z.B. ein blinkendes "Ä" aus dem zweiten (deutschen) Zeichensatz schwarz auf grauem Hintergrund (halbe Helligkeit, negativ) erscheint.

Für Programme wie Textprozessoren, die direkten Zugriff auf ein Video-RAM ermöglichen, ist optional über Brücken auf der Karte das 7. Bit mit einem Attribut zu belegen (halbe Helligkeit oder Negativdarstellung). Das ermöglicht zumindest die Ausnutzung eines Teils der VIDEO 80-Fähigkeiten ohne große Änderungen an einem zugekauften Programm. Zusätzlich bleibt natürlich die Möglichkeit, vor Aufruf des Programms den Attributspeicher auf eine Grundeinstellung zu setzen (z.B. auf deutschen Zeichensatz).

Standardmäßig wird VIDEO 80 ausgeliefert mit zwei Eproms 2732 als Zeichengeneratoren, programmiert mit Standard-ASCII, deutschem Zeichensatz (Prom 3) und Semigrafik (untere Hälfte Prom 4). Die obere Hälfte des zweiten Eproms ist zum Zeitpunkt der Drucklegung noch leer und kundenprogrammierbar.

Der Semigrafik-Zeichensatz unterteilt das 12x8 Zeichenfeld in 8 Blöcke (vier vertikal, zwei horizontal) und ermöglicht so eine Blockgrafik mit einer Auflösung von 160x100 Punkten im 80x25 Bildschirmfeld. Plot-Programme sind derzeit zum Einbinden in PASCAL/MT+ (ERL-Files) erhältlich, weitere Unterstützung der Semigrafikfunktionen ist nachfrageabhängig .

COPYRIGHT (C)1982 ELEKTRONIKLADEN DETMOLD

Seite 4

VIDEO 80 ist adressiert auf E000 mit dem Attributspeicher, auf E800 mit dem Zeichenspeicher, denn obwohl das RAM für den 6845 als 2K x 16 organisiert ist, muß der Z80 in zwei 8-Bit-0perationen zugreifen.

Um nicht wertvollen Speicherplatz zu verschwenden, gleichzeitig aber Block-Transfer zu ermöglichen, enthält VIDEO 80 eine Ausblendlogik, die mit der 64K-Speicherkarte, mit der 256K-Speicherkarte und allen zukünftigen Speichern zusammenarbeitet. Über einen Out-Befehl an VIDEO 80 (Port 28) wird ein /VIDEO-BLANK Signal auf Busleitung 23c erzeugt, das bei Verwendung eines speziellen PROM's auf der 64K-Karte diese im Bereich E000 bis EFFF sperrt. Gleichzeitig wird Z80-Zugriff auf den Bildspeicher gestattet (über Multiplexer), bei Zugriffskonflikten erzeugt die Karte ein WAIT-Signal zur Prozessorsynchronisation.

Eine VIDEO Schreib- oder Leseoperation sieht also üblicherweise so aus:

(HL zeigt auf Cursorposition, A enthält Zeichen)

OUT (28H), A LD (HL), A OUT (28H), A RET Fenster öffnen ; Zeichen einschreiben Fenster schließen

COPYRIGHT (01982 ELEKTRONIKLADEN DETMOLD Seite 5

Sollen Attribute mit gesetzt werden, ist folgende Routine denkbar:

(HL zeigt auf Cursorposition, A enthält Zeichen, B enthält das Attributbyte)

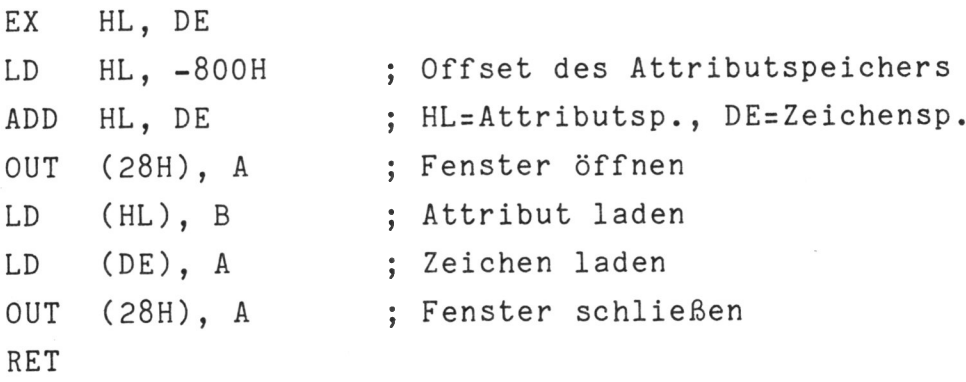

Der Programmteil bei geöffnetem Fenster soll so kurz wie möglich sein, da die Prozessor/Videoprozessor-Synchronisation über WAIT erfolgt.

Der Bereich E000-EFFF wurde gewählt, um bei CP/M den vollen 64K-Speicherplatz ausnutzen zu können. Dann kann man CP/M nämlich so legen, daß BDOS (der Disk-Handler), welches bei Video-Zugriffen nicht benötigt wird, im E-Bereich liegt.

Der Bildschirmprozessor 6845 erzeugt neben der Speicherund Zeichengeneratoradressierung auch die Video-Signale HSYNC und VSYNC, die über Verstärker- und Mischstufen wahlweise ein BAS-Signal als Video-Ausgang erzeugen oder für Monitoren mit getrennten Eingängen separat als HSYNC,

COPYRIGHT (C)1982 ELEKTRONIKLADEN DETMOLD

**ELZET 80 ~**

VSYNC und Video abgenommen werden können. Die Polarität von HSYNC und VSYNC ist dabei wählbar. Generell sollte Monitoren mit getrennten SYNC- und Video-Eingängen der Vorzug gegeben werden, ist ein BAS-Monitor zu verwenden, so muß dieser eine Bandbreite von mindestens 15 MHz (Dot-Clock) haben.

Ein auf den Kartenrand geführter Lichtgriffeleingang ermöglicht die Erfassung der Cursorposition des Lichtgriffels, die im sog. Light-Pen-Register des 6845 gelesen werden kann. Die Baugruppe ist mit 2,5 und 4 MHz CPU's einsetzbar.

#### SOFTWARETREIBER

Es existiert ein VIDEO 80-Treiberprogramm, das neben Standardfunktionen wie Backspace, CR, Scroll und Bildschirm Löschen auch die interessanteren Möglichkeiten von VIDEO 80 zugänglich macht:

Aufteilung des Bildschirms in 8 Einzelfelder, innerhalb derer die üblichen Funktionen wie Scroll, CR etc. ablaufen. Setzen der Feldgröße <X0,Y0,XM,YM> Auswahl eines der Felder für alle folgenden Zeichen Attribut an/aus für folgende Zeichen Feld löschen Zeichengenerator auswählen Cursorposition setzen

COPYRIGHT (01982 ELEKTRONIKLADEN DETMOLD

**ELZET 80"**

Diese Funktionen werden aufgerufen über ESCAPE-Sequenzen, so daß aus BASIC durch

PRINT  $CHR$($1B); 'T"$ 

z.B. im aktuell gewählten Fenster die nächsten eingegebenen Zeichen blinkend dargestellt werden.

Unter Zuhilfenahme dieses Treibers ist es daher möglich, ein Fenster als Statuszeile zu deklarieren, ein weiteres als Display für auszugebende Tabellen oder Grafiken, wiederum ein anderes für die Eingabeanforderung (z.B. in Negativdarstellung oder blinkend) oder die Zuweisung von Funktionstasten.

Dieses Treiberprogramm ist zum Zeitpunkt der Drucklegung eingebunden in das ELZET 80-Double-Density-CP/M. Weitere Versionen sind geplant. VIDEO 80 wird weiterhin unterstützt vom ELZET 80 PROCESS BASIC. Das Single-Density-CP/M ab Seriennummer 2-200-2166 unterstützt VIDEO 80 in seiner Basisfunktion, also ohne die Bearbeitung des Attributspeichers. Ein Zusatzprogramm für 8"SD-Geräte ermöglicht einfache Cursoradressierung wie beim ADM-3-A. Voraussetzung zum Betrieb des CP/M ist Boot-Monitor SSM, Vers. 2.1 oder später.

#### Adressen

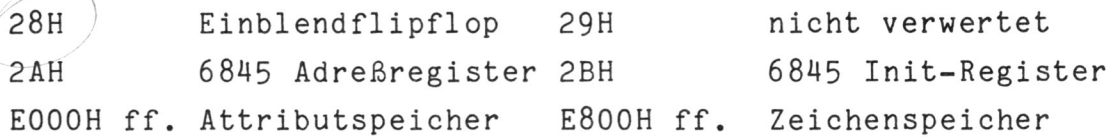

COPYRIGHT (C)1982 ELEKTRONIKLADEN DETMOLD **ELZET 80**

#### Funktion der Steckbrücken

Neben LS03 sind zwei Pfosten (STV 3) für VSYNC und für HSYNC (beide nur für "parallele" Monitoren).

Daüber ist die Cinch-Buchse STV1, der Video-Ausgang (par) bzw. BAS-Ausgang. Neben der Cinch-Buchse ist eine doppelreihige Jumperleiste zur Konfiguration des Ausgangs.

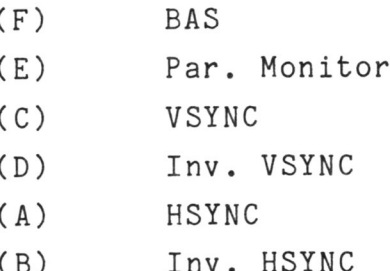

Üblicherweise sind zu stecken :

Für BAS-Monitor A, C und F Für parallelen Monitor A, C und E

Etwa in Kartenmitte finden Sie STV2, den Lichtgriffelanschluß. Unten Signal, oben Masse.

Neben Prom 3 schließlich G, G, H, J, I, K, M und L :

Jumper G-G ist bei 2732 und 2764 zu stecken, also Standard. J/I wählt Invers bei Attribut, Jumper J/H Invers bei 8.Bit. Mit K/M wird Halbe Helligkeit bei 8.Bit ausgewählt, entsprechend mit M/L Halbe Helligkeit bei Attribut. Bitte

COPYRIGHT (01982 ELEKTRONIKLADEN DETMOLD

beachten Sie, daß das Attribut Nichtdarstellung bei Auswahl von Invers auf 8. Bit Zeichenpositionen mit einem gesetzten 8. Bit als weißes Feld darstellt.

### Auswahl der Attribute

Durch Schreiben auf den Speicherbereich E000-E7FF können die Attribute zu den Zeichen in E800-EFFF gesetzt werden. Dabei entsprechen :

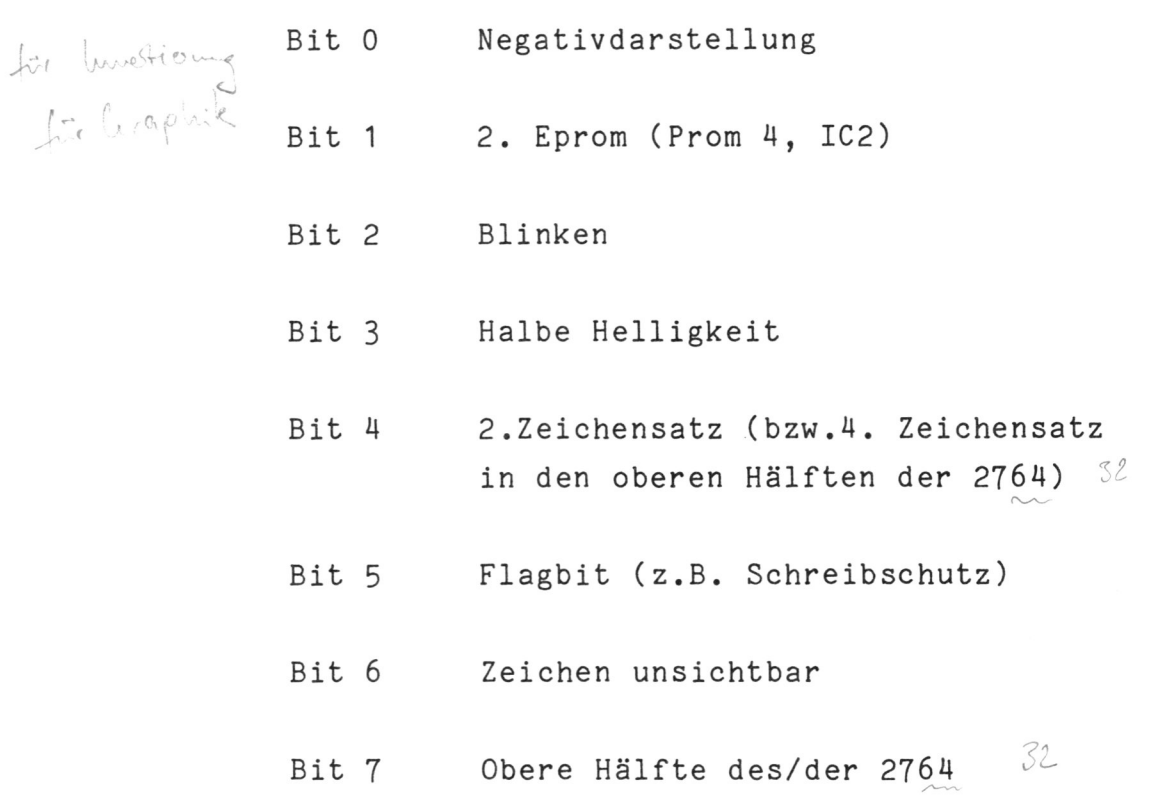

Zur Aktivierung müssen die entsprechenden Bits auf '1' gesetzt werden.

COPYRIGHT (C)1982 ELEKTRONIKLADEN DETMOLD

**ELZET 80°** 

 $\int_{0}^{1}$ 

Stückliste

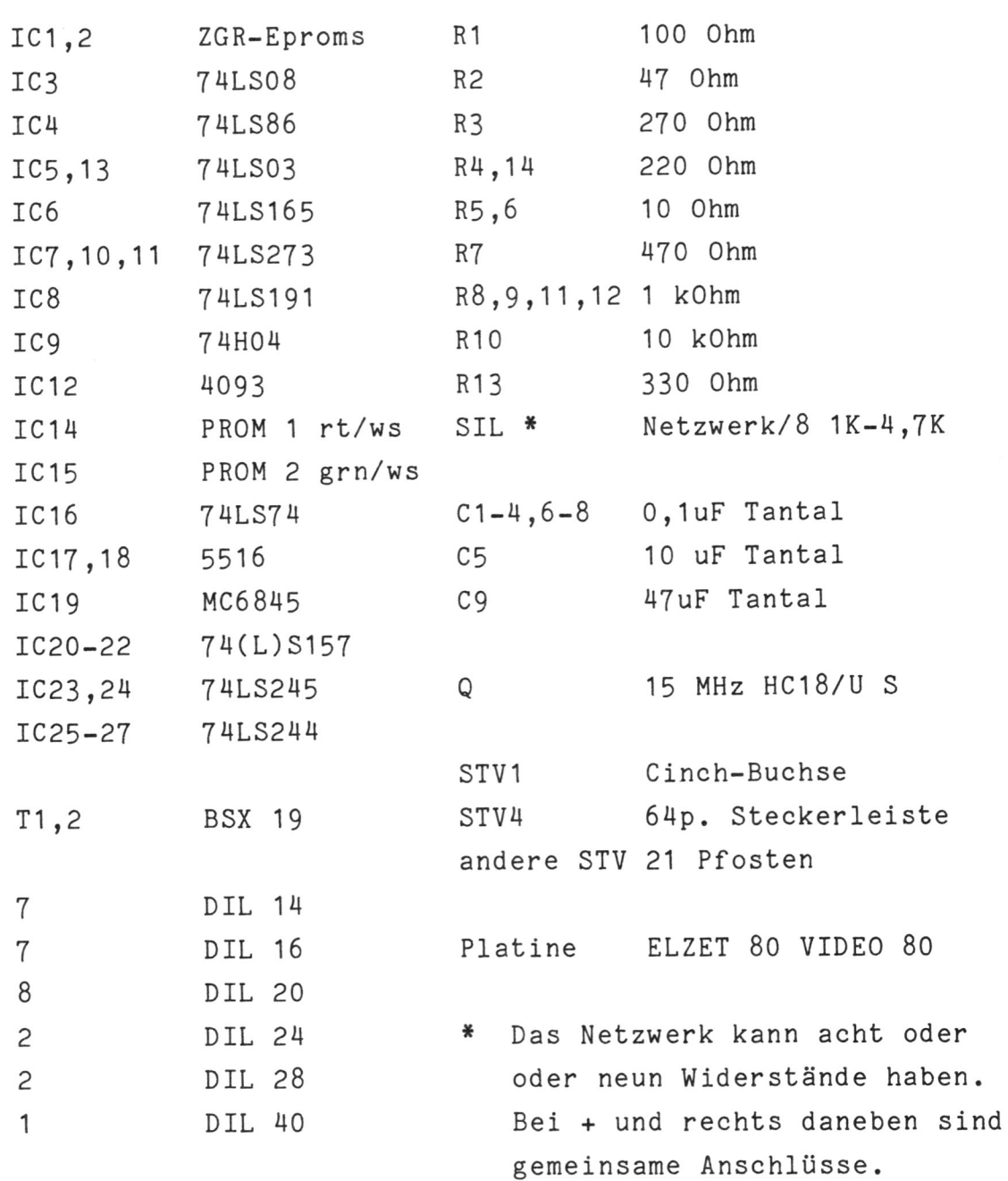

COPYRIGHT (C)1982 ELEKTRONIKLADEN DETMOLD

**ELZET 80'** 

#### SYSTEMVORAUSSETZUNGEN

Der Betrieb eines komplexen Video-RAM's wie ELZET 80 VIDEO 80 ist stark von der übrigen Hardware im Gerät abhängig .

Wesentliche Voraussetzung ist die Ausblendung des Hauptspeicherbereichs bei E000 bis EFFF, wenn das Videoram überlappend mit dem Betriebssystem arbeiten soll.

Zu diesem Zweck erzeugt VIDEO 80 auf der Busleitung 23c ein Signal (activ low), daß der Speicherbereich auszublenden ist. Neue 64K-Karten werden von uns so ausgeliefert, daß sie mit VIDEO 80 Zusammenarbeiten. Haben Sie Karten aus älteren Serien im Einsatz, so ist von der Busleitung 23c auf Pin 1 des Proms ein Draht zu ziehen, der zugehörige Jumper zu entfernen und das PROM gegen den Typ 64K4 auszutauschen. Ohne große Änderungen auf den Speicherkarten lassen sich Geräte mit 16K oder 32K-Karten nur eingeschränkt nutzen (32K oder 56K-CP/M) da eine temporäre 4K-Ausblendung dort nur durch zusätzliche Gatterlogik möglich ist.

Bei der Arbeit mit gebanktem Speicher muß die /BLANK-Leitung auf allen Banks in die Dekodierung einbezogen werden .

VIDEO 80 hat keinen Tastatureingabeport. Die Software erwartet daher eine serielle Tastatur am CPU-Serienport.

COPYRIGHT (01982 ELEKTRONIKLADEN DETMOLD

6845-Beispiel-Initialisierung

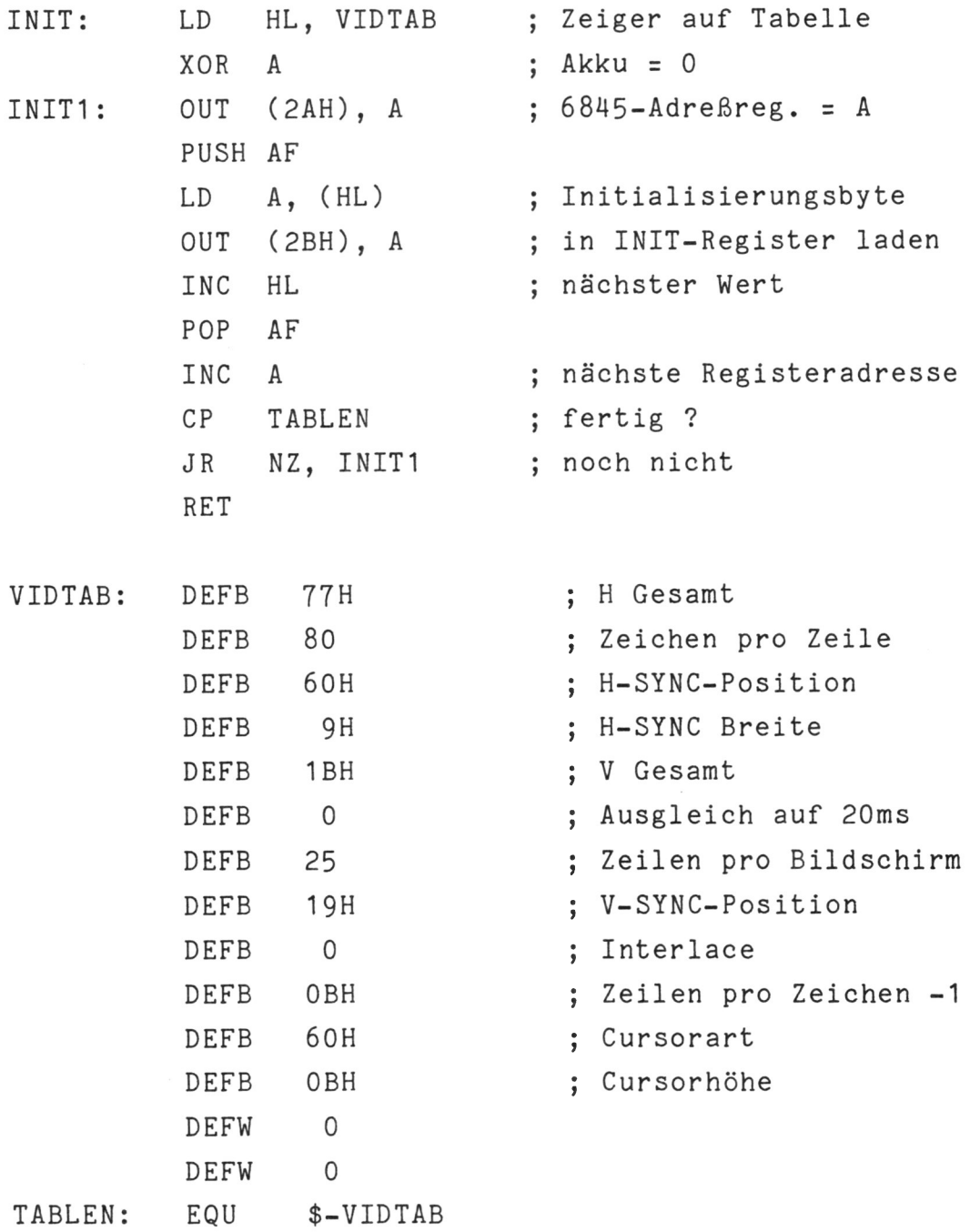

COPYRIGHT (C)1982 ELEKTRONIKLADEN DETMOLD

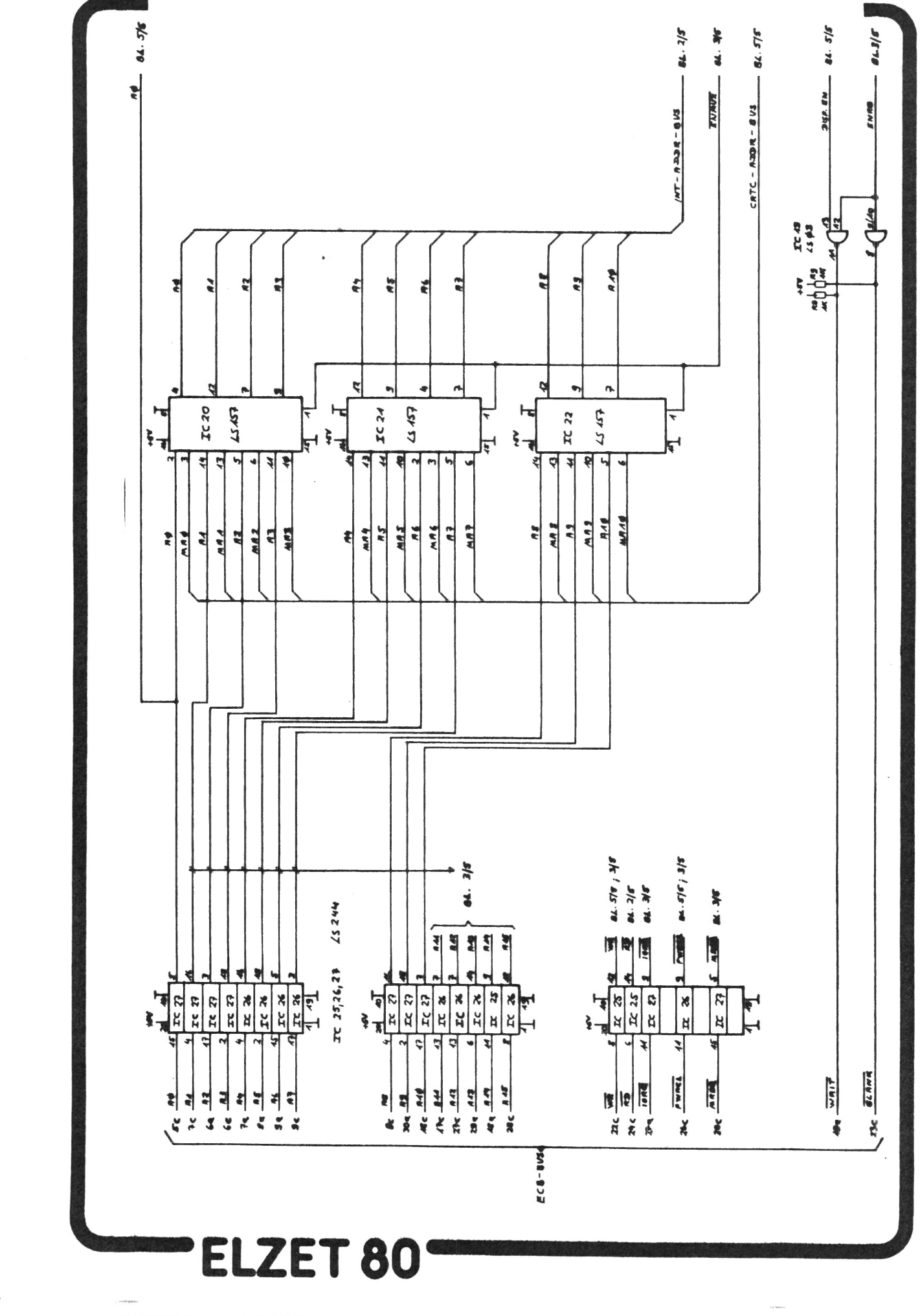

PUFFER + ADRESSMULTIPLEXER

Schaltbild Seite 1

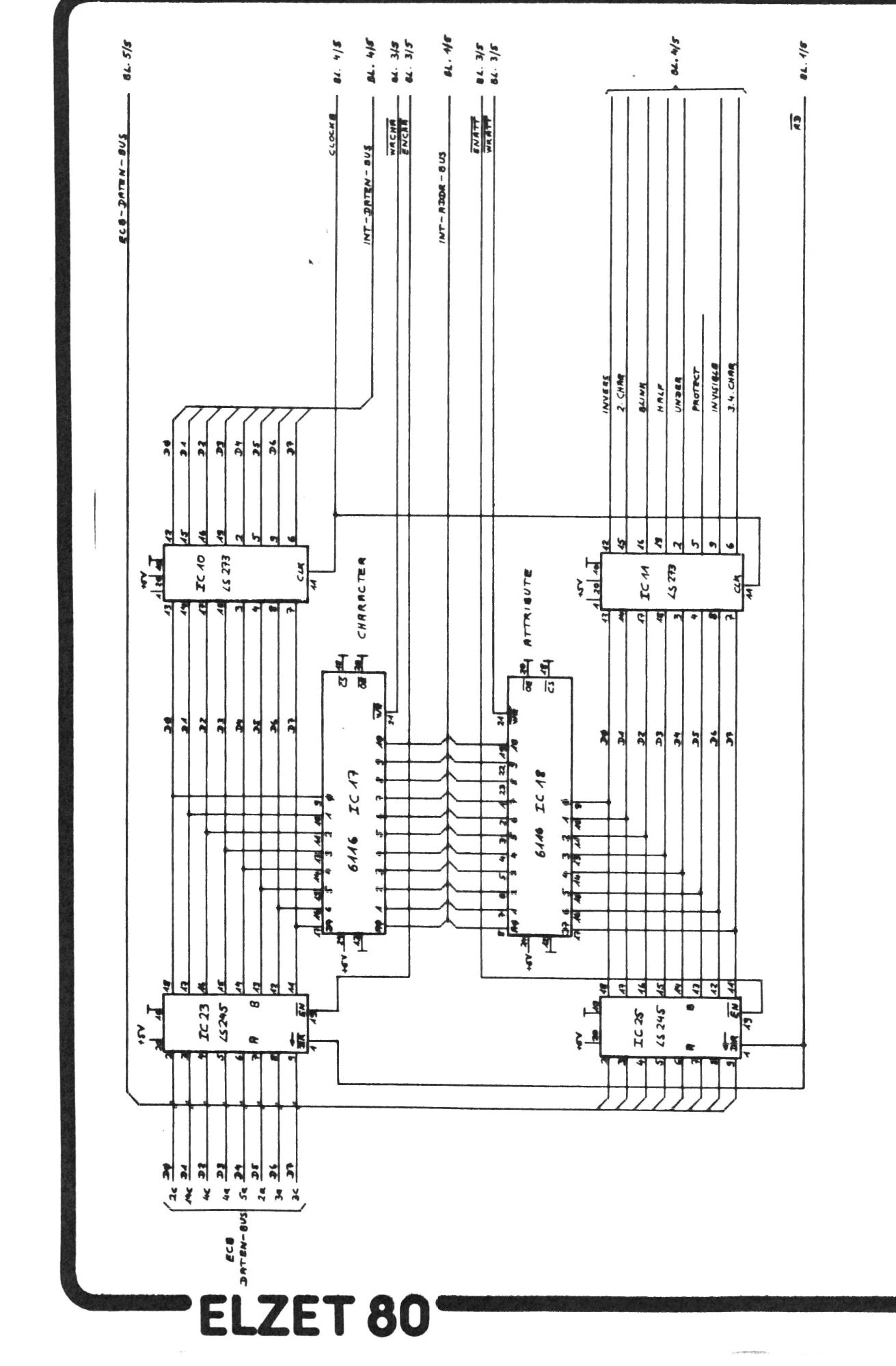

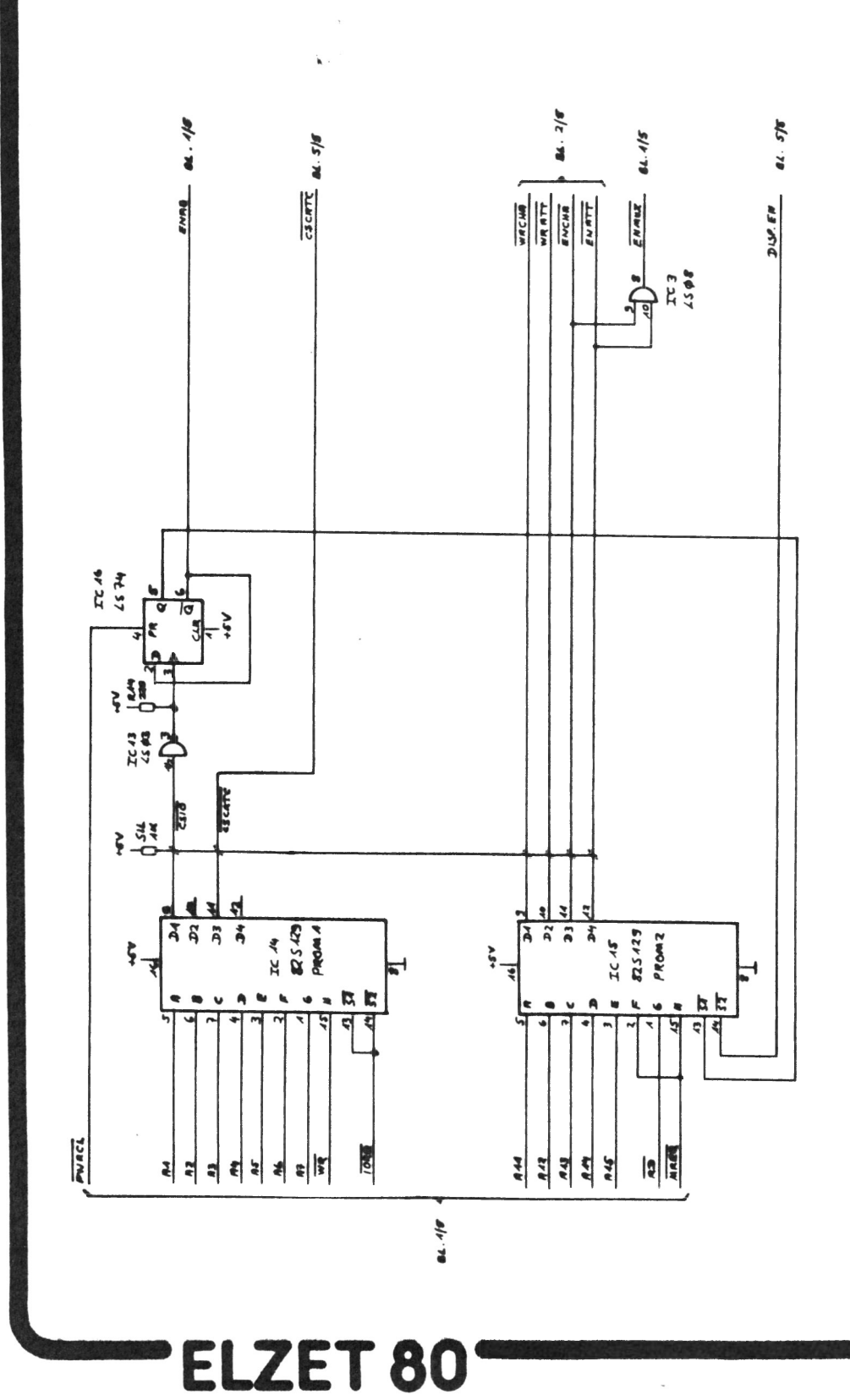

I/O-DEKODER

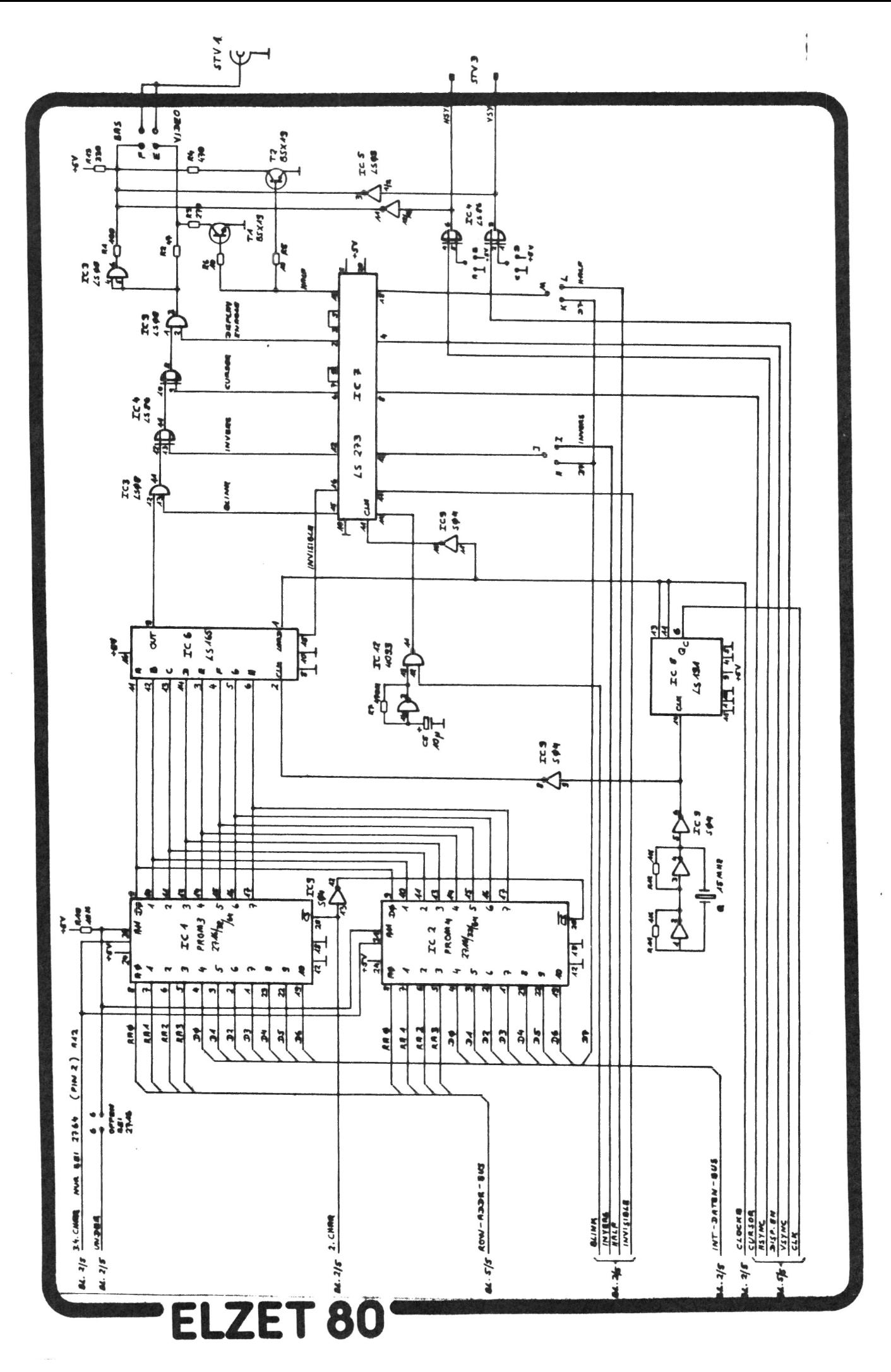

TAKTERZEUGUNG + VIDEO

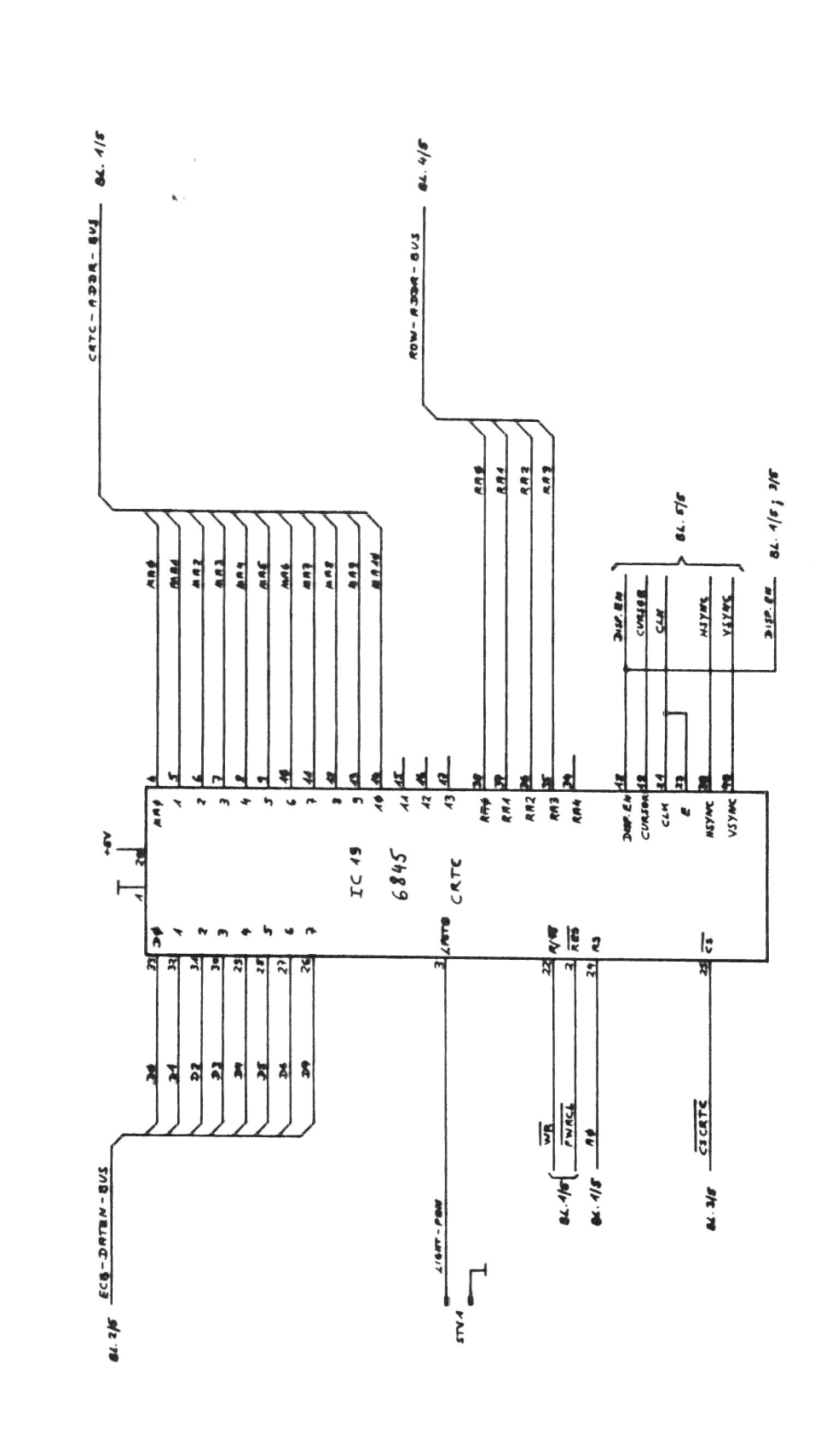

**ELZET 80** 

CRTC - 6845 VIDEO CONTROLLER

 $\mathbf i$ 

Schaltbild Seite 5